Cracking Adobe Photoshop is a bit more involved, but it can be done. First, you'll need to download a program called a keygen. This is a program that will generate a valid serial number for you, so that you can activate the full version of the software without having to pay for it. After the keygen is downloaded, run it and generate a valid serial number. Then, launch Adobe Photoshop and enter the serial number. You should now have a fully functional version of the software. Cracking Adobe Photoshop is not as straightforward as installing it. It requires a few steps to bypass the security measures that are in place. First, you must obtain a cracked version of the software from a trusted source.

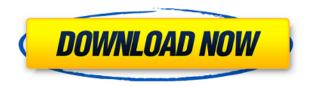

You can share a linked document so that the whole team can work on it together as you would in a conventional design document. Teams can use different reviewers in real-time, much like they use different reviewers in a software development project. If you have purchased the Adobe Creative Cloud you will acquire Lightroom Mobile, Illustrator CC, InDesign CC, Creative Cloud, **Photoshop CC**, and **After Effects CC**. This will let you edit both images and videos from your smartphone or tablet using the app called Adobe Photoshop Mobile. For now, you can only edit images. Adobe Photoshop is an amazing picture editor application. You can do so much with an image sample that it's mind boggling. The more you learn about the program, the better you are able to manipulate your photo images. Any website that wants to consistently provide quality imagery should have Photoshop. Keep up the great job Adobe! The images above are listed in reverse-chronological order, but some of the images were **printed in the** app first, then selected for this review. In general I keep the latter ones at the top, but I have a variety of images for which I had to choose between two or more for this review. Photoshop is a Mac & Windows image-editing, image-publishing, and web publishing software program. It allows anyone to create, manage, and publish photos, graphics, videos, and other content. Adobe Photoshop can be used to create any type of documents that you create using the application, including PDFs. Photoshop is also great way to prepare your images for printing and shipping. There are many features and tools available to download from Adobe Labs.

## Adobe Photoshop 2022 () Patch With Serial Key Incl Product Key 2023

Many consider Adobe Photoshop and Lightroom to be the complete package when it comes to photography and post-processing. Adobe's Creative Cloud suite includes Photoshop, Lightroom, and other desktop and mobile apps, as well as cloud storage, synchronization and sharing options. Adobe Photoshop is a powerful photo editing software, used to create and manipulate images. It has been one of the most popular options for professional photographers for a long time. It has over 3000 different effects. It was initially made for the Macintosh platform and was the first total package of Photoshop till Adobe bought it. It was in this year that Photoshop 5.0 was released, the first 64-bit version of the program. The idea of running software as complex as Photoshop directly in the browser would have been hard to imagine just a few years ago. However, by using various new web technologies, Adobe has now brought a public beta of Photoshop to the web. People sometimes say "I shoot in RAW, I should use Photoshop," which is a slightly misleading remark. RAW is not a file format. What it is is an option for the file format that you shoot in. In most cameras, you can choose between raw and jpeg. You don't always have to shoot in raw, but it does have some benefits. RAW captures the data in a format that a camera understands. When you shoot in RAW, your camera captures an array of different bits of data on each and every pixel. For example, in a RAW file, you'll have data about the intensity of the color, the red, the green or blue intensity, and so on, and this data isn't recorded with the image. These bits of data are called "data channels" and they can be accessed by using a software application called an "image editor" that has been specifically designed for RAW file editing. This software is called a RAW editor. There isn't a separate app just for RAW because RAW is not a file format – it's an option for file format. e3d0a04c9c

## Download Adobe Photoshop 2022 ()With Activation Code For Windows 64 Bits 2022

Collaborative editing, a unified way to work with your images on almost any device, is the next step toward making Photoshop even better. Share for Review (beta) allows you to invite other people with access to an image to comment, review and provide feedback as you edit the original. This is a new feature for Photoshop, and continues the effort to make editing in Photoshop as intuitive as editing a file locally on your device. The Share for Review beta is available starting today as a standalone app or as a new Photoshop desktop extension. To use Share for Review, navigate to the "Share for Review" app in the Photoshop desktop toolbox. To learn more about Share for Review, visit http://www.adobe.com/go/cpx share fpr. What's more, the Photoshop desktop editor now works just as seamlessly with HTML5 sites as it does with standard desktop apps. Windows, Web, and Mac users can now open and edit images directly through their web browser - something graphics professionals have been doing more and more for years. To view and edit an image with the desktop app, simply visit http://www.adobe.com/go/photoshop desktop in a web browser and open the image. "We're proud to offer consumers the best Photoshop experience on the web," said Brad Rencher, Adobe VP of marketing, product management and evangelism, Creative Cloud. "This marks a new era where Photoshop can naturally be part of the cloud, be universally accessible from any web-connected device and be the foundation of any web design or new app."

75 photoshop gradients free download adobe photoshop 7.0 gradients free download photoshop legacy gradients download photoshop gradients pack free download photoshop gradients pack file free download unlimited photoshop gradients pack file free download photoshop photographic toning gradients download download gold gradients for photoshop green gradient photoshop download download photoshop for pc windows 7 gratis

Photoshop offers more than 100 tools and features to perform various image and text editing operations. Adobe Photoshop is an ideal online photo editor and has the ability to edit raw, indexed color, grayscale and hi-dpi high-resolution images that are not supported by Apple's iPhoto editing software. You can open the Photoshop app through the Finder as usual by opening the application icon in the folder "Applications". After opening Photoshop, you will see a window, like this one, with lots of menus and tools. Once you are inside the editor, there are four main tabs that you can use to manage the app as a whole. This is where you'll find the tools and features. The menu bar is in the top right corner of every image. To edit photos, you can work in the **main editing mode** or the Canvas mode displayed below the menu bar. In this image mode, you can browse and change multiple layers, select standard or size, and put a background to a single layer. And, if you need to see what your image looks like without layers, then use the **Layers List** in the tab above the Image mode. This is where you can see the individual layers of the image and also set and move for transparency. And, if you want to edit or remove the selected layer, then choose Layer > Layer Mask or press. Alternatively, you can use the quick selection tool for grabbing layers and areas and add new ones. The **Text mode** in the app is completely different from layers. It allows you to edit text content in a similar way to the AwB application. To add text, click the **Text tool**. Then, select the size for the text, and add a font and color. Click the Add Anchor Point button to set an anchor

point if you'd like to delete the more.

The ultimate reference guide to the power and potential of Adobe Photoshop, Photoshop Elements 9: Mastering Light and Dark will take you inside the feature-packed program to discover its hidden potential. Accompanied by a digital book produced on handheld e-readers that can be read and taken anywhere, this book is as portable as it is powerful. Lightning Photoshop Actions: Be Creative, Make Stuff! is your guide to creating stunning effects using Lightning Photoshop Actions, the newest feature in Adobe Photoshop. Learn how to create simple, complex, and even mind-blowing effects using the biggest collection of Photoshop Action ICOPA Actions available anywhere. Each action is mixed with a fully customizable audio track and backed by an eBook that shows you exactly how the action works. Don't wait! Use the available low-cost promotional option of Everything you need is yours for just \$29 today. To help you get more out of your photographs, Adobe Photoshop Lightroom can help you capture, manage and edit the content of your photos. From import, to cataloging to automatic image corrections, Lightroom helps you work quickly, while offering advanced tools to further improve your images. Adobe Lightroom 5® is Open Source software, free to use and free to download from the Adobe website. Lightroom is the perfect place to start. Adobe Lightroom 4 lets you import or go straight to your PC's Lightroom catalog, just as if it were an external hard drive. Or, it's easier. You can import images from any RAW capture camera, Lightroom catalogs, or Photoshop PSDs. Then sit back and enjoy your new images or work with them as you create stunning images.

https://zeno.fm/radio/cimatron-e11-download-crack-14
https://zeno.fm/radio/crack-keygen-robot-structural-analysis-professional-2019
https://zeno.fm/radio/artcut-2005-full-version-crack-free-download-315
https://zeno.fm/radio/free-download-steam-api-dll-file-resident-evil-6
https://zeno.fm/radio/universal-xforce-keygen-autodesk-2015-17
https://zeno.fm/radio/kisi-kisi-soal-kewirausahaan-smk-kelas-xii-semester-148

Don't feel like uploading your photo first? For those occasions, there's a gallery of many of the popular social networks that work with your images, with the download selected before you make your editing changes. Alternatively, you can save your new image file into your own Dropbox folder and share it from there or you can drag and drop the file to the desktop to get it in your photo library or any other location on your computer. If you just want to make small tweaks to your image, the Make Adjustments panel is a popular feature for its customizable controls of exposure, contrast, saturation, and more. Use the Live Mask to see the changes you're making to your photo in a special view, or select the crop tool to zoom in and out or cut out a portion of the image. Refine the affect of the adjustments using the Transparency panel to add or subtract varying amounts of light as it affects the darks and lights in a photo. For more drastic adjustments, you can set Color Balance to tint or desaturate your image to alter color tones, the Shadows to lighten the grays of your image, and the Highlights to brighten the whites. Vibrance and Saturation, when they're set to 0, provide no color adjustments based on how the image appears in the preview. For sharpening, just as with the Elements digital photo editor, it's best to use the Highlight Contrast slider, and rotate the Content-Aware Scale in the Adjustments panel to get the most out of what Elements offers. If you want to make more significant edits, Adobe Photoshop Elements adds the Content-Aware option. This feature has three stages that work together to remove unwanted elements in an image, and even allows you to replace those elements with something else in a seamless and

intuitive process.

"Photoshop Help for Beginners is a brilliantly concise book that could save anyone hours of frustration and confusion by giving you the skills to get the most out of Photoshop. Highly recommended, especially to those at the early beginner stage." Photoshop on the web offers access to many of the same image editing tools that you'll find on the desktop version of Photoshop. Some features are different from the desktop version—but there are plenty of others that work the same. Check out the tools you'd expect to find in Photoshop CS6 and beyond: The newest edition of Photoshop updated copy-paste support from Illustrator to Photoshop, making it easier to move text layers and other typographic properties. Adobe has also improved the quality along edges in objects in its Sky Replacement feature. More enhancements include the addition of multithreaded and GPU compositing options for faster performance, the ability to search cloud documents in recents and improvements in Photoshop's saving preferences. Looking for more? Check out the full range of new features from Adobe Photoshop and Adobe Photoshop Elements, or head over to Envato Tuts+ for more design related content - such as this round up of the 50+ Best Photoshop Templates From Envato Elements! You can also learn how to create a sketch Photoshop effect, change eye color in Photoshop, remove a person from a photo, and more. Photoshop's 3D features will be removed in future updates. Users working with 3D are encouraged to explore Adobe's new Substance 3D collection, which represents the next generation of 3D tools from Adobe. Additional details on the discontinuation of Photoshop's 3D features can be found here: Photoshop 3D Common questions on discontinued 3D features.